## File Splitter And Joiner Crack With Product Key

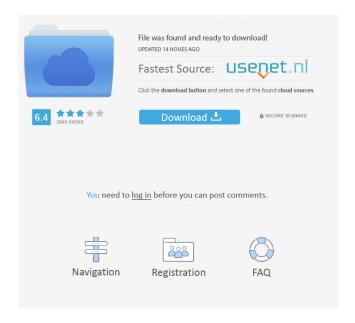

File Splitter And Joiner Crack+ Free

The application can be used as an audio splitter in order to split a larger file into smaller files, while as a file joiner, it can join smaller files to make one big file. Audio Converter Features: Multi-threading: You can split and merge a large number of audio files in a single-thread or multi-thread mode. Audio converter of major interest to beginners and pros Well, as you probably know, there is more to a file format than just being able to play a song or an audio file. There are

many other formats that support audio, and they are made to make certain things easier or more complex. FLAC is a popular format of choice for lossless audio, while ALAC is the industry standard for lossless music, so, it makes sense to have a tool that converts audio from FLAC to ALAC, and that is what the FLAC to ALAC Converter does. The application has an intuitive user interface that is easy to navigate. Users can select input files or add new ones to be converted into ALAC format, and then simply select the output directory to move the newly converted files to. There is no need to go through the hassle of learning the specific file format in order to convert audio from one format to another. What is really great is that the application is free for home use. Audio Converter Version 10.0.0 Reviewed by:In August 2006, I was hired to do a web application for a company in India. I was able to connect to the database, import the schema from my client's old DB, and create the application. I was later instructed to change the application's data model and add some extensions to the app. I did this, and also updated the existing code to make it more consistent. I am now in

the middle of a project with the client who is dissatisfied with the application I have made. The new model is more complicated, and to a novice I think it is confusing. I have set up a separate documentation folder which includes an introduction to the new data model, a formatted version of the original application code, and some sample queries which should show how the new model relates to the old one. In this essay, I will be explaining the new data model, and hopefully have a second essay explaining how to write efficient SQL queries for the new data model. The new model has four concepts

## File Splitter And Joiner Download For Windows

The program supports simple Mac OS X (10.4 and later) and Windows 2000/XP/Vista/7 and enables you to safely and quickly create macros that perform repetitive tasks, using a hotkey. For example, you can set a macro to add new items to the clipboard. In the end, this macro appears as a shortcut in the "New Shortcut" box. KeyMacro takes advantage of the "global keyboard shortcut" feature that is present in

recent versions of Mac OS X (since OS X 10.5 Leopard). You can assign an unlimited number of keyboard shortcuts to macros that can run scripts, or to launch programs and open files. KeyMacro contains a number of applications which you can launch by using keyboard shortcuts. The first is a "Startup Items" folder where you can store applets. These can be launched by selecting them with the mouse, then pressing a keyboard shortcut. The second application is a Scripts folder. The tool gives you the possibility to store scripts that are used to automate a certain task (for example, to save a file in a particular folder). KeyMacro includes a "Places" folder, which contains shortcuts that launch your bookmarks or locations on the desktop. You can launch a location by clicking the mouse on it, or from a shortcut in the folder. The "Open" folder is used to store the files that you want to open with the click of a hotkey. To open a file, you can select it with the mouse, then press the assigned keyboard shortcut. If you want to open multiple files with a single hotkey, you can create a "Macro" of them. You can set a new shortcut for this macro by going to the "New Shortcut" window. KeyMacro is

more than just a shortcut tool: it can be used to launch many other applications. For example, you can use the Mac OS X "Open" and "Save" icons as shortcuts to open and save files. By default, the programs that you add to the list are the standard Mac OS X programs. You can add any other applications using KeyMacro.

You can use Keyboard Shortcut to control the program. For example, you can choose what to do when you press Control+Command+S (save a file). In fact, you can set one or more keyboard shortcuts to launch any program or application. To use the program, you first have to open KeyMacro, and then customize it. 81e310abbf

## File Splitter And Joiner Keygen

File Splitter and Joiner is a program which lets you split and join files. This can be handy when you need to split a large file into several smaller parts, then merge them back together. In a simpler way, you can split a large file into two smaller parts by specifying the file size and the number of pieces. When using the program, simply input the name of the original file and the destination location for the generated parts. File Splitter and Joiner can also be useful in cases where you want to send a file and you need to split it into several smaller fragments (e.g. because you have an attachment limit set by your email provider). And if you want to unify your file (e.g. due to a wrong email attachment, virus scan, malware, etc), you can simply run the executable file and input the password to unlock it. File Splitter and Joiner is also a multiplatform program, which means that it supports Windows as well as the Mac OS X and Linux operating systems. System Requirements: Windows 7/8/10 1 GHz processor, 2 GB RAM 256 MB of free memory (recommended) Hard disk with enough free space File

Splitter and Joiner Screenshots: RE: my text 1. A) There are 5 items, and I receive the item with the barcode. 2. B) There are two items and I receive one item with a barcode, one without. I don't receive the barcodes, but this depends on the postal service. I don't have any issues with the merging procedure. Thanks, Sincerely, Avram - Lunasol\* Zain Amiry - Sunnite International (Home Business: Financial Services & Services) Hi Avram, The problem is, that even if the barcode is delivered to your address, it is probable that the item arrived without it. That's why there is a possibility that the data on the parcel was entered correctly, but the barcode wasn't. It might have happened because the barcode is scanned again by the postal service. About the merging: sometimes the application may fail to find a file in the target location. If the target location doesn't contain a file with that name, the application starts to delete the parts. It's recommended to uncheck this option before performing the merge. In order to prevent this, select the box

What's New in the File Splitter And Joiner?

Tween the resolution of a video or images. · Add or remove pixels. · Warp the image so it fits into the canvas. Tween the canvas's position and scale. Randomize the position. Play the animation and control the speed. · Change the smoothness of the animation. Fade in and out the image. Fit the image into a specified portion of the canvas. Stretch the image. Restore the image to its original size. Rotate the image clockwise or counterclockwise. · Skew the image. · Set the image's center. · Reverse the image. · Flip the image. · Blacken the background. · Colorize the image. · Expand or shrink the image. · Resize the image. · Rotate the image. · Create a static image from an animation. · Add animation transitions. · Play animation transitions. Reverse the animation. Reverse the animation speed. Change the loop point. Reverse the loop point. · Reverse the interval. · Change the speed of the animation. Increase or decrease the opacity of the image. · Add a shadow to the image. · Change the shadow offset. Set the shadow color. Add a drop shadow to the image. Change the shadow color. · Add or remove animation keyframes. · Play the animation and control the speed. Start or stop the

animation. Begin or end the animation at the specified time. · Set the time. · Set the time percentage. · Start or stop the animation at a specified time percentage. · Fade out the animation. · Change the image color to white. · Add or remove animated keyframes. · Play the animation. · Stop the animation. · Restart the animation. · Begin the animation. · Change the animation time. · Add or remove frames from the animation. · Add or remove frames from the animation. Start the animation. Change the frame interpolation. · Change the frame repeat rate. · Add or remove the animation keyframes. · Play the animation. · Stop the animation. · Restart the animation. · Fade out the animation. Change the animation opacity. Fade out the animation. Set the animation duration. Play the animation. · Stop the animation. · Restart the animation. Reverse the animation. Rotate the animation. · Flip the animation. · Reverse the animation. · Add or remove frames from the animation. · Play the animation. · Stop the animation. · Rest

**System Requirements For File Splitter And Joiner:** 

Processor: Dual Core 2.6GHz or faster Memory: 4 GB RAM Graphics: GeForce GTX 660/AMD Radeon HD 7870 or better Hard Disk: 35 GB available space Additional Notes: • A free trial version is included with this purchase. You can only use the trial version for 30 days. After the trial period ends, the full version will be available. • The full version of this product is not available for Mac users. • All videos are rendered on the main screen in 1.

## Related links:

https://navchaitanvatimes.com/wp-content/uploads/2022/06/Comic Book Collector.pdf

https://www.kythiraika.gr/wp-content/uploads/2022/06/Compare\_Backup.pdf

http://climabuild.com/wp-content/uploads/2022/06/sanagwe.pdf

 $\underline{https://bnbeasy.it/wp\text{-}content/uploads/2022/06/Backdoor\_LavandosA\_Removal\_Tool.pdf}$ 

http://maxcomedy.biz/wp-content/uploads/2022/06/Huntr Job Search Tracker.pdf

https://www.calzoleriayellow.it/wp-content/uploads/2022/06/Cauldron.pdf

https://illuminatisanctum.org/wp-content/uploads/2022/06/Alarm Clock Gadget.pdf

http://pantogo.org/wp-content/uploads/2022/06/chaycott.pdf

http://lushenglish.com/wp-content/uploads/2022/06/xevrvar.pdf

https://codersclinic.com/wp-content/uploads/2022/06/SysTools Email Duplicate Analyzer.pdf

10 / 10